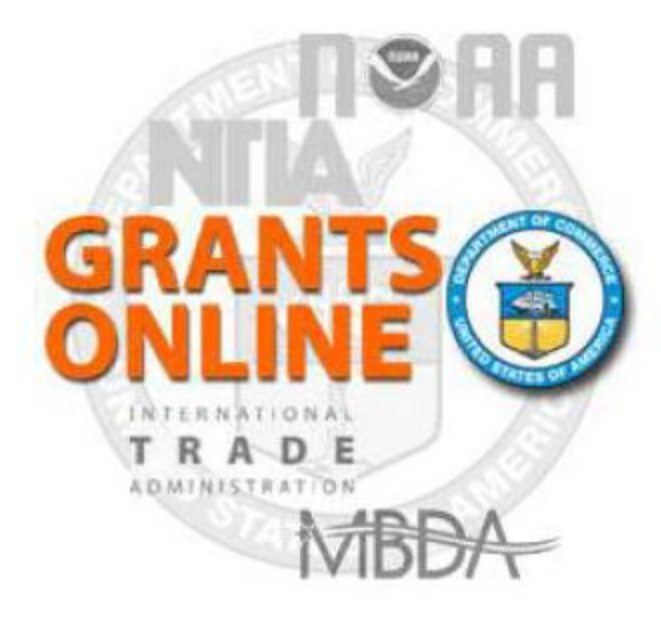

Award Action Request Process Map and Screen Shot Last Updated: June 17, 2012

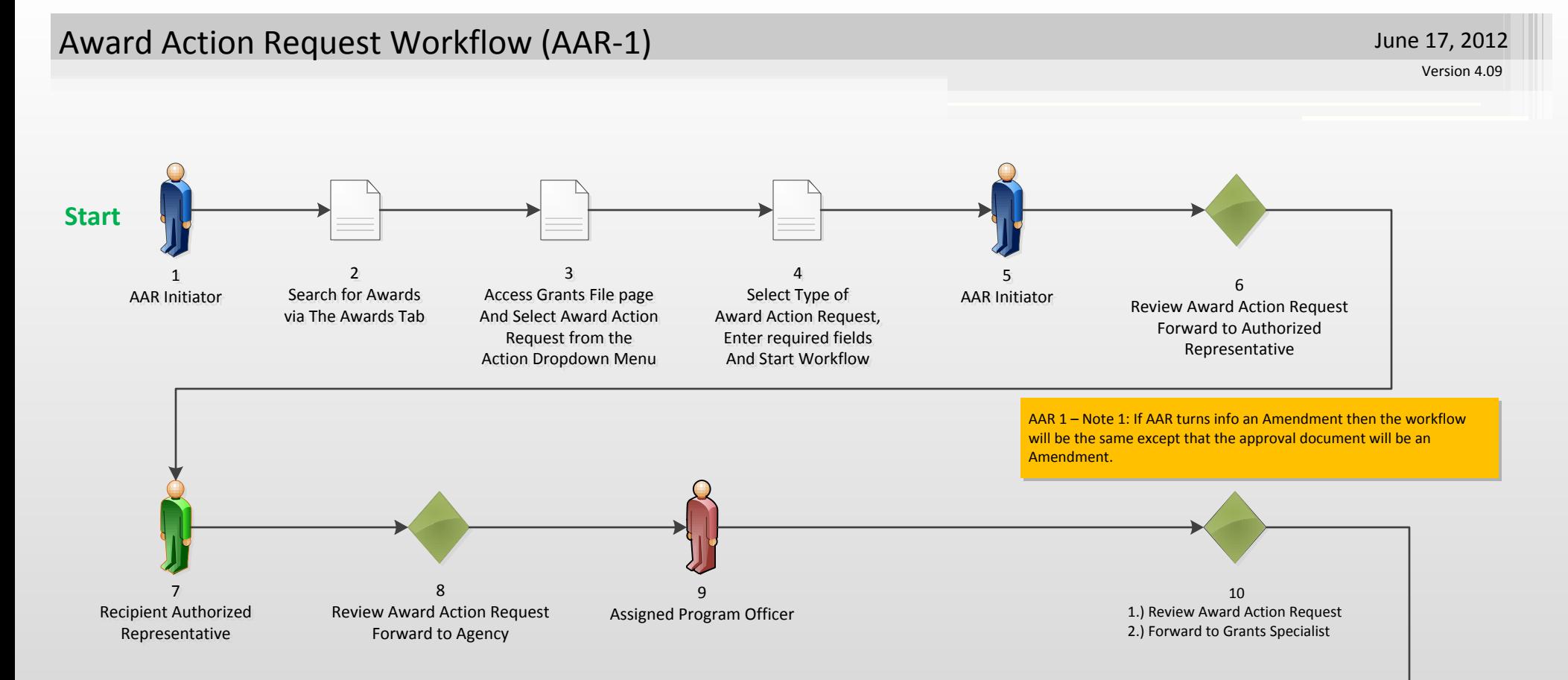

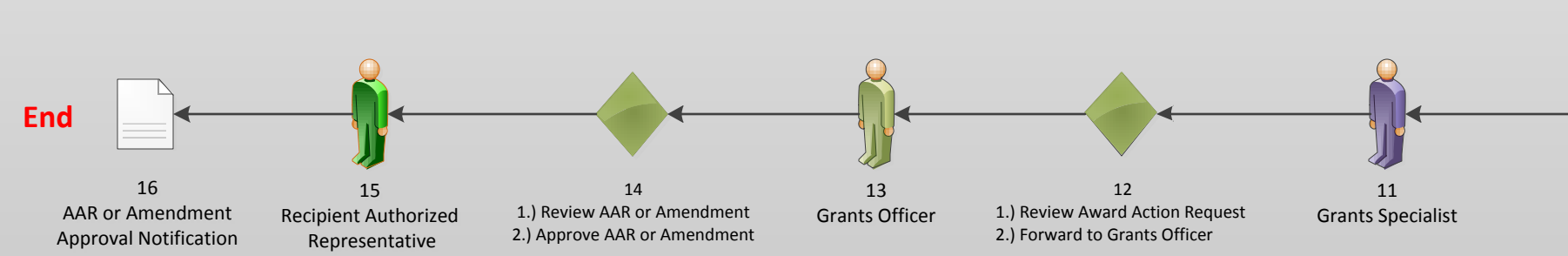

AAR 1 – Note 2: An amendment would have to be accepted by the Recipient Authorized Representative before becoming effective.

## **Award Action Request Index Page**

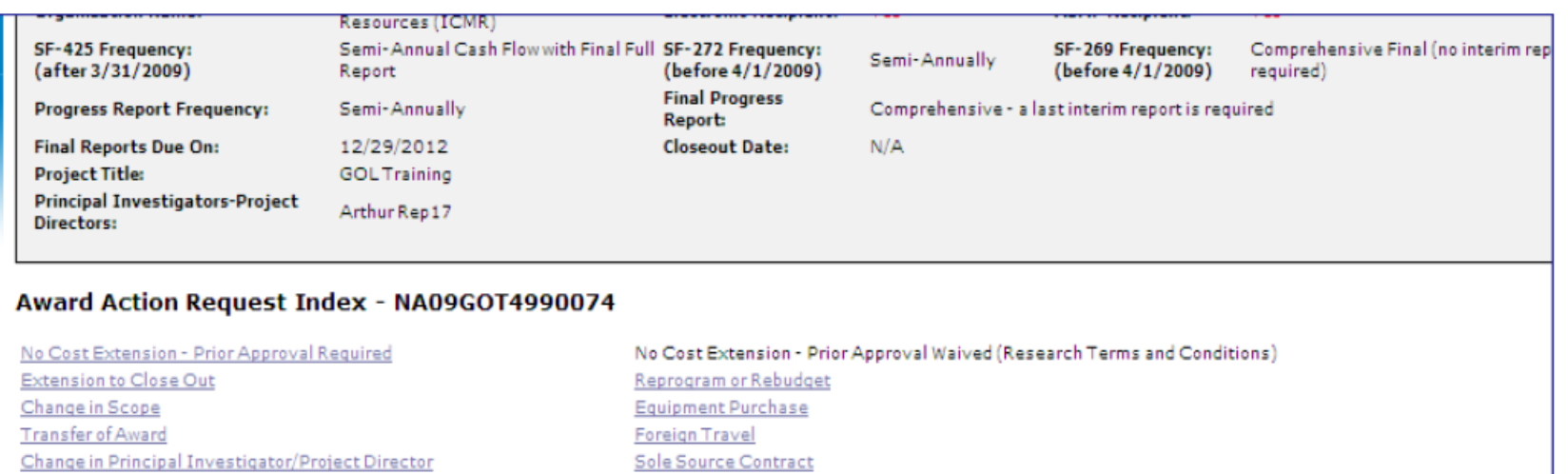

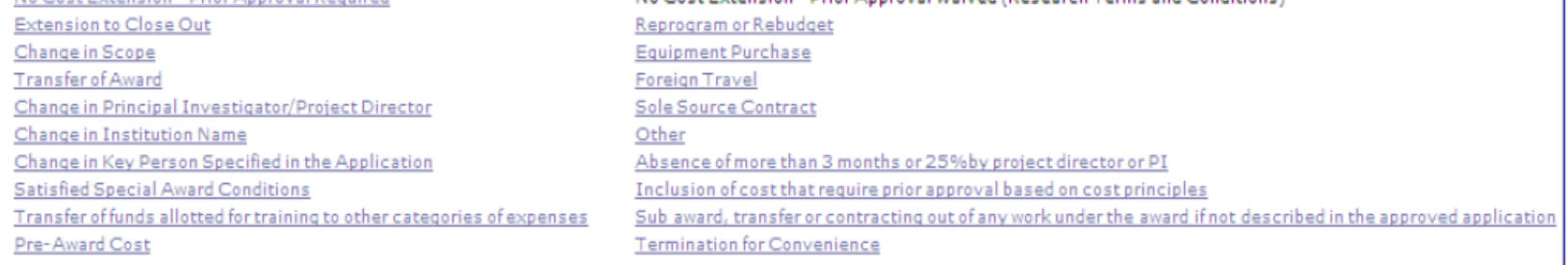

## **Grantees:**

Please note that the above listing contains all the possible Award Action Requests that can be created on this Award. While the ability to create these Award Action Requests is given to all grantee users, they can only be forwarded to the agency by the Authorized Representative.

## Guidance

**Return to Main**